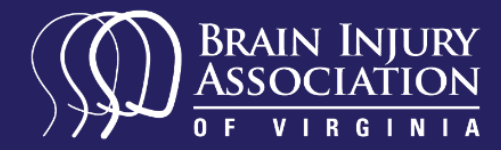

## **Using BIAV's Online Directory**

#### **What is the directory?**

Our directory is a database of supports and programs available in Virginia. All people and places listed have experience working with individuals with a brain injury. Examples include support groups, therapists, rehabilitation providers and attorneys.

#### **Let's get started!**

1. Adjust the radius button to the distance from the address entered you would like your search to include.

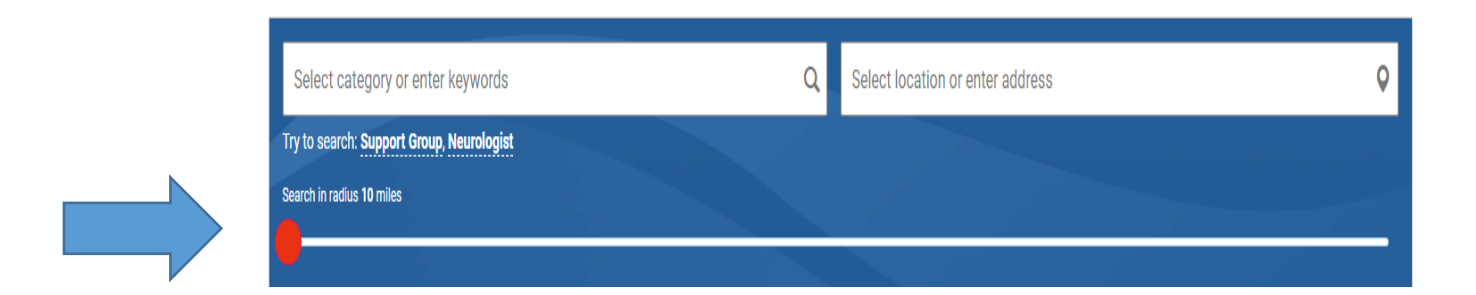

2. Enter your address or zip code into the location box.

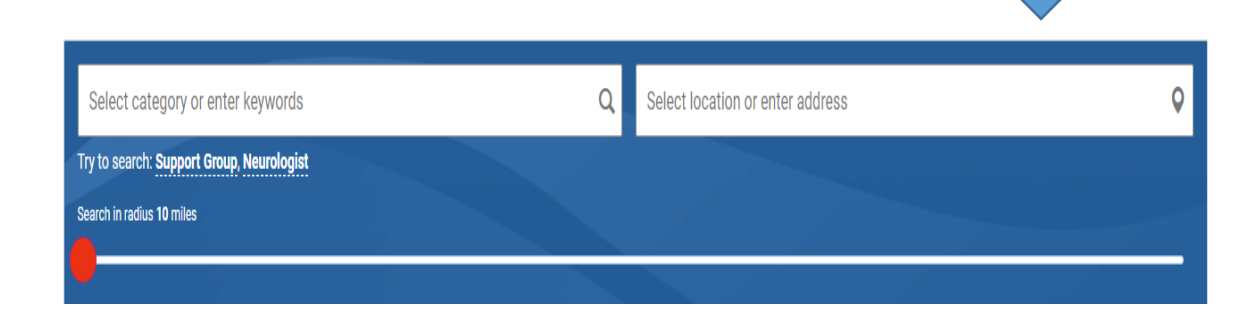

If you have a key word or category you would like searched enter it in the first box, **this is not required**. Not sure what you are looking for? View our **[Quick](https://www.biav.net/types-of-professionals/)  [Guide](https://www.biav.net/types-of-professionals/)** that defines the types of professionals and what their role is in your recovery!

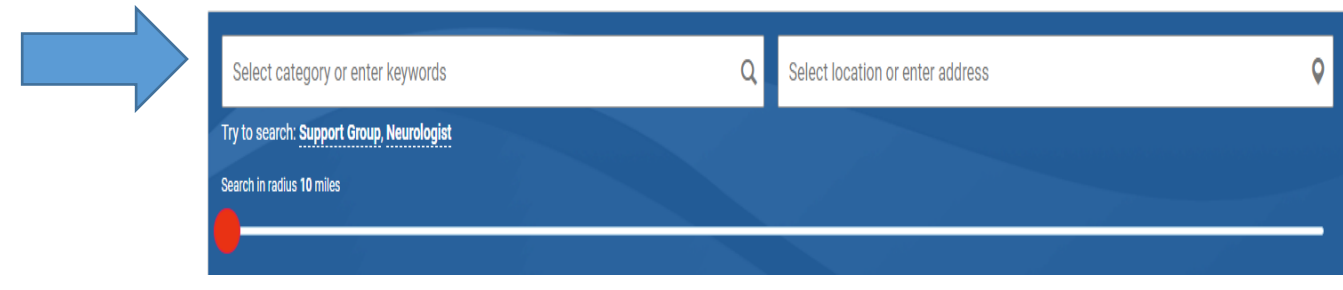

3. Be sure to then click the green, "Search" button.

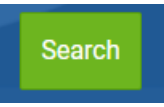

4. A listing of entries matching your search details will then be listed including a map of where the entries are located.

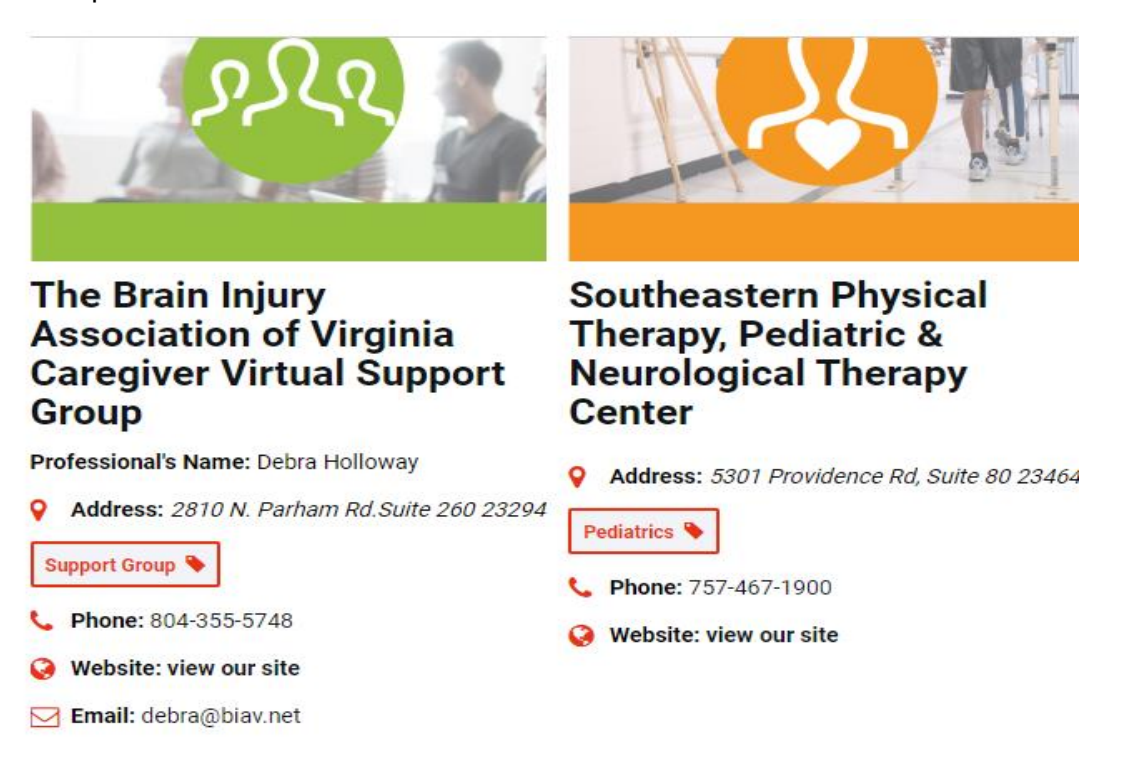

5. You can click on an entry name to get more information about the listing.

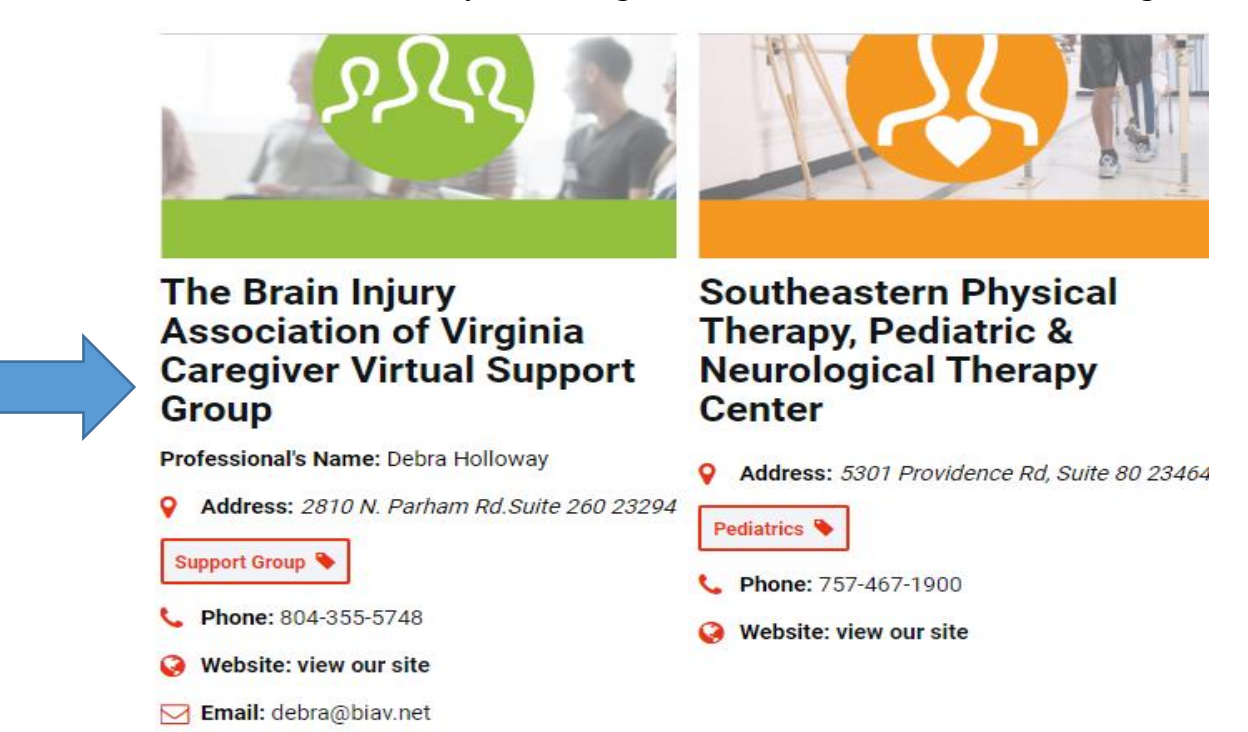

6. In the right corner of the entry information page you can download the entry as a PDF and save to your computer.

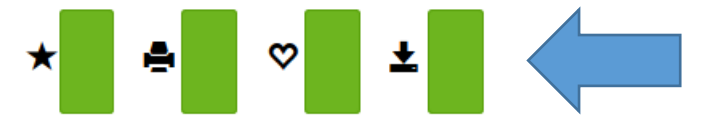

7. You can also save the entry to your bookmarks – this is a way you can keep track of entries you are interested in and can view the information again later.

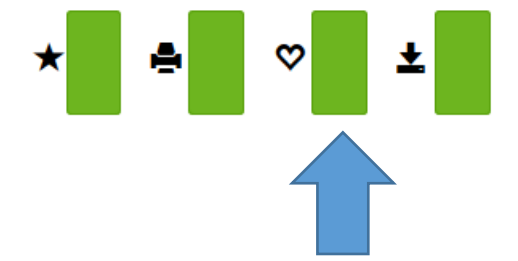

8. You can also print the entry page.

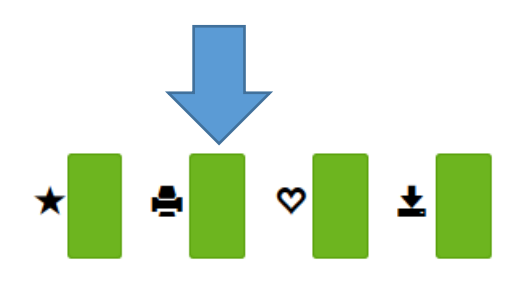

9. At any point, you can view your bookmarks by clicking on the star or clicking the green "bookmark" button on the directory home page.

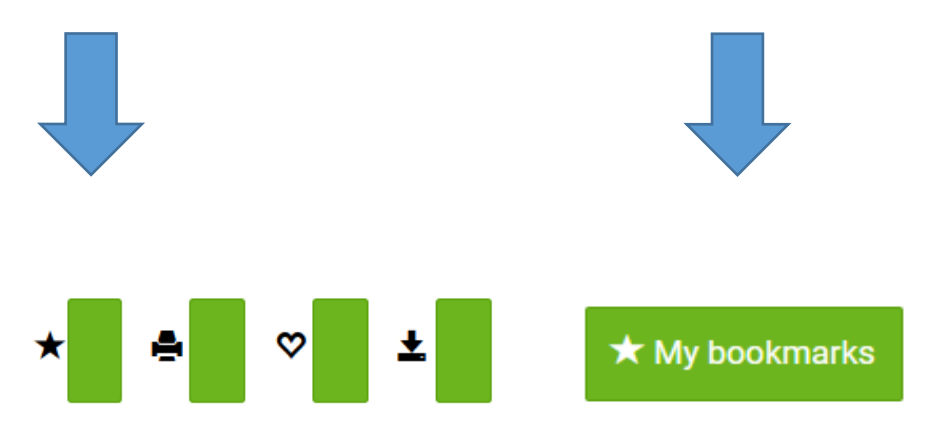

10. The directory also allows you to search using the name of the program or professional. Just enter the name in this box on the homepage:

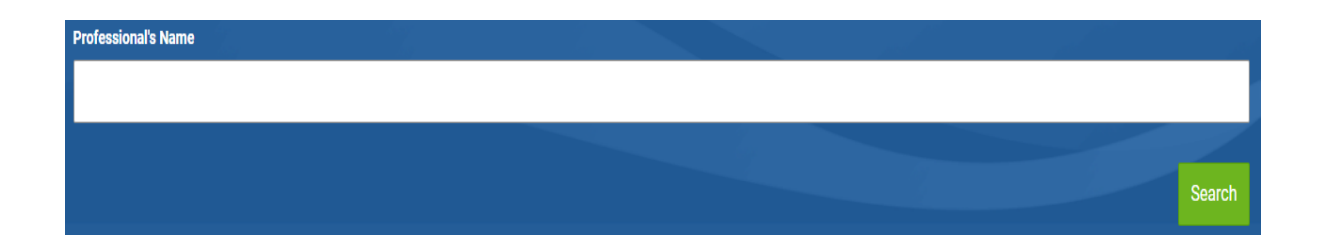

11. The entries are tagged by categories; you can also view the list of entries by specific category.

# Category Tag **Attorney** Category Listings Alternative therapies  $\overline{4}$ **Behavior Services** 28 **Club House** 5 **Concussion Treatment** 43 Day Program 3 Home Admission Program  $\mathbf{1}$ Long Term Care  $\overline{2}$ Neurologist 24 Neuropsychological assessment 48

### Questions? Need help?

**E-mail** [info@biav.net](mailto:info@biav.net) or call **1-800-444-6443**